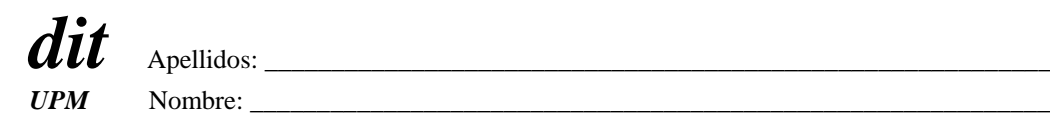

## **DEPARTAMENTO DE INGENIERÍA DE SISTEMAS TELEMÁTICOS ASIGNATURA: REDES Y SERVICIOS DE TELECOMUNICACIONES**

**Renuncia, o ha renunciado ya, a la evaluación continua: Sí - No. Firma:……………………………………** *(Marque con un círculo lo que proceda y firme en el espacio reservado)*

## **SEGUNDA PRUEBA DE SEGUIMIENTO: 15-6-2013. EJERCICIO 1 DURACIÓN: 40 MINUTOS, PUNTUACIÓN: 5/10 puntos.**

La compañía que explota el servicio de transporte metropolitano (metro) de una ciudad desea mejorar su sistema automático de gestión del tráfico de trenes de forma que, con determinados límites, la frecuencia de paso de unidades por una estación pueda depender del número de pasajeros que las están esperando en el andén.

Para ello, en todos los tornos de entrada a las estaciones coloca equipos de comunicaciones que envían puntualmente el recuento de pasajeros que van registrando. Estas informaciones se envían sistemáticamente dentro de paquetes UDP de 500 bytes de longitud sobre la red que posee el operador en sus infraestructuras que es una red Ethernet de la que existe un switch en cada estación que los tornos alcanzan vía una red WiFi privada instalada en la misma. Los switches en las estaciones están interconectados entre sí como indica la figura.

En la estación central de la red de transporte metropolitano el switch está conectado con una F.O. a un router IP que, a su vez, mediante otro enlace F.O. PtP se conecta con el centro de proceso de datos de la compañía donde se procesan los mensajes de los tornos y se generan las órdenes de control de tráfico de unidades correspondientes. Supuesto que:

- En la hora cargada los tornos están enviando mensajes al centro de proceso de datos con un comportamiento Poissoniano, independiente unos de otros.
- Que la tasa de generación de paquetes correspondiente a la estación central es de 1k pps y la del resto de las estaciones decrece a la mitad, estación a estación, según las estaciones se alejan de la estación central del metro.
- Las direcciones MAC de los switches se han configurado de forma que sean mayores cuanto más alejado esté el switch de la estación central, en número de estaciones.
- La tasa de servicio de todos los enlaces F.O. es de 10k pps.
- El retardo de propagación y procesamiento es despreciable
- La red se puede modelar como una red de Jackson

Calcular, justificadamente:

- 1. En número de saltos (cruzar enlaces F.O.) que ha de dar los paquetes que más saltos han de dar por la red para alcanzar el centro de procesos de datos, sin considerar las redes WiFi ni la red local de dicho centro.
- 2. La tasa de paquetes que genera cada una de las estaciones de la red.
- 3. El retardo medio máximo (ruta más larga) que sufriría un paquete al cruzar la red.

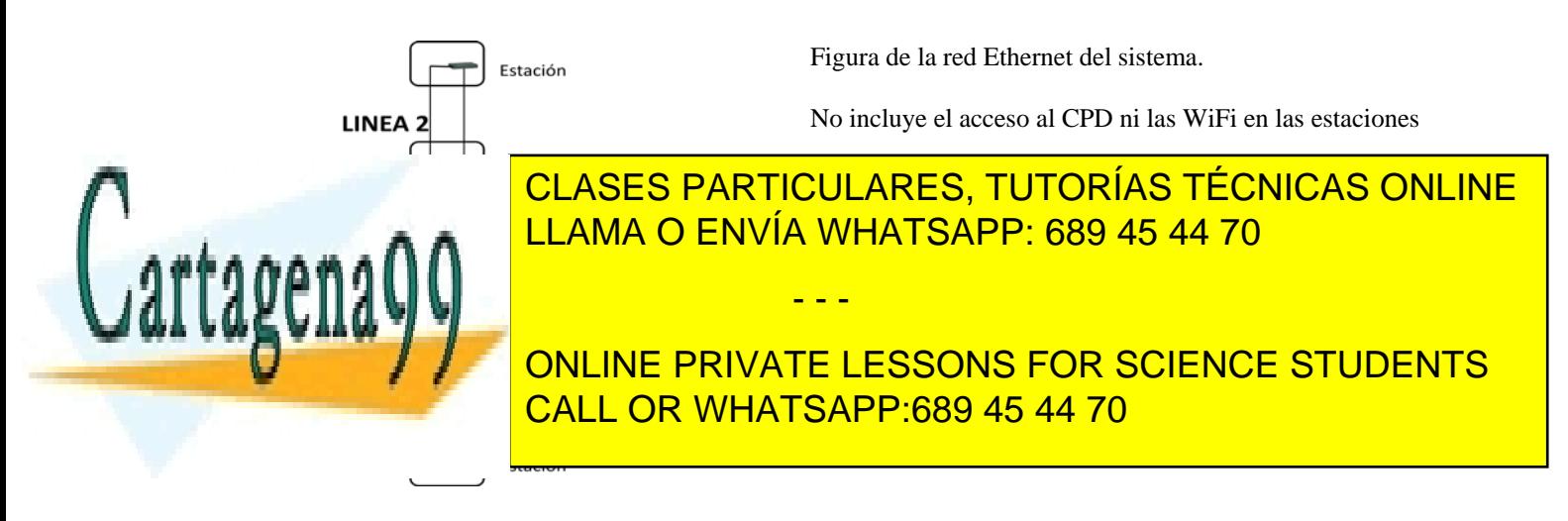

## **NORMAS DEL EXAMEN**:

- Recordamos que se pueden usar libros y apuntes pero **no ejercicios resueltos**.
- No se deben entregar soluciones de ejercicios diferentes en la misma hoja.
- Se entregarán los enunciados como primera hoja de cada problema.
- El examen se debe entregar con todas las hojas dobladas en un único bloque.
- Se debe poner el nombre en todas las hojas entregadas.
- Las fechas de publicación de calificaciones y el límite de petición de revisión son:
	- 1. Calificaciones provisionales: 1-7-13
		- 2. Límite petición de revisión: 3-7-13

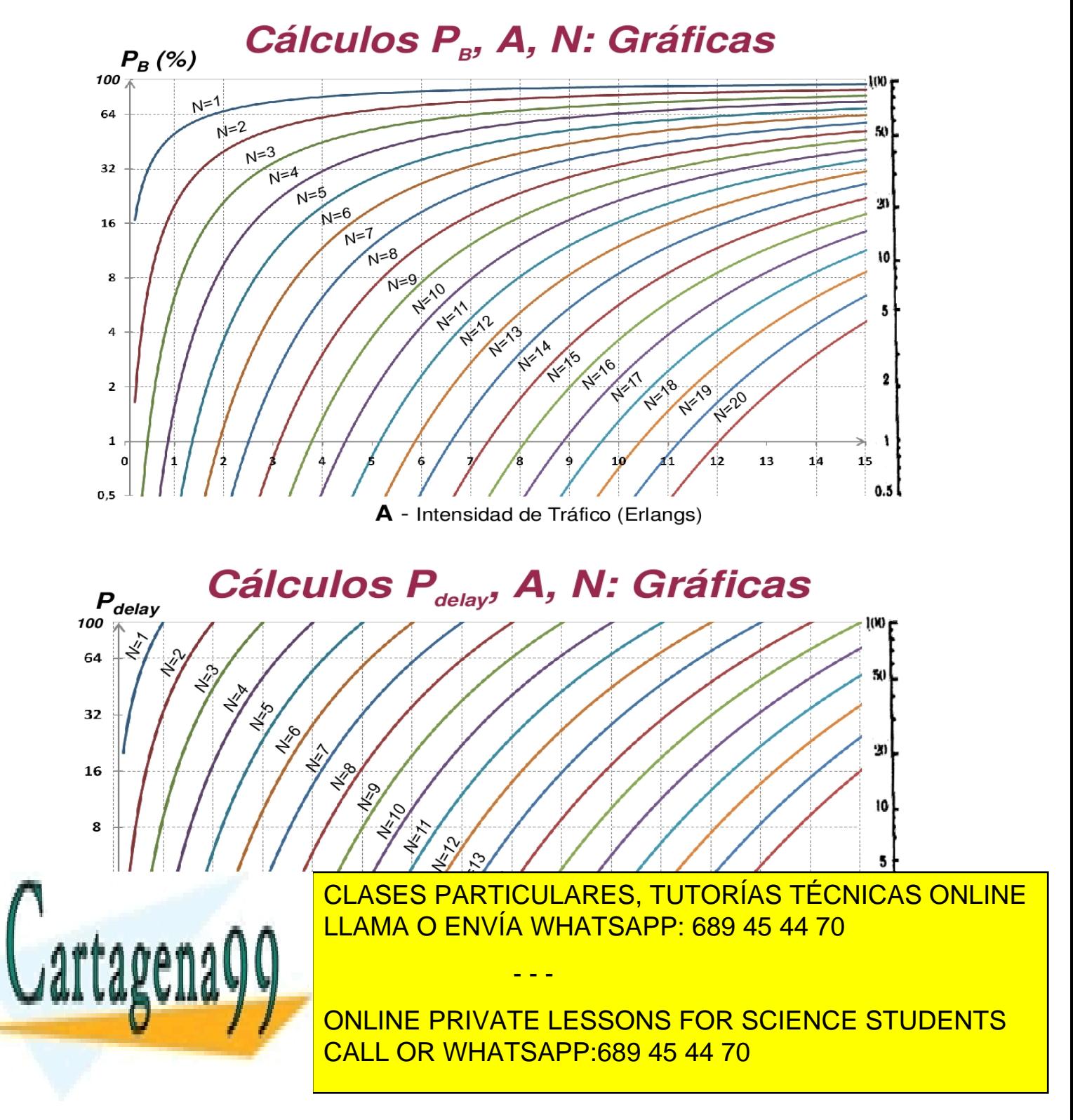

*UPM* Nombre: \_\_\_\_\_\_\_\_\_\_\_\_\_\_\_\_\_\_\_\_\_\_\_\_\_\_\_\_\_\_\_\_\_\_\_\_\_\_\_\_\_\_\_\_\_\_\_\_\_\_\_\_\_\_\_\_\_\_\_\_

## **DEPARTAMENTO DE INGENIERÍA DE SISTEMAS TELEMÁTICOS ASIGNATURA: REDES Y SERVICIOS DE TELECOMUNICACIONES SEGUNDA PRUEBA DE SEGUIMIENTO: 15-6-2013. EJERCICIO 2 DURACIÓN: 40 MINUTOS, PUNTUACIÓN: 5/10 puntos.**

Un operador de comunicación tiene previsto ofertar un servicio de vídeo-conferencia (VConf) que permite a las corporaciones realizar reuniones de trabajo de corta duración en las que participan personas desde dos o tres oficinas ubicadas en diferentes ciudades.

Por el momento ha montado un prototipo que permiten realizar un máximo de 10 VConfs simultáneamente. En el caso de que se rebase este límite, los usuarios quedan en espera para poder crear una nueva VConf.

Las solicitudes del servicio en cada oficina son independientes entre sí y equiprobables durante el horario de oficina de 8 horas. La duración de las VConf se puede suponer exponencialmente distribuida.

Se prevé que este prototipo lo usen 500 oficinas que inicia por término medio una VConf cada 5días (horario de oficina), de 20 min de duración media.

## **Calcular justificadamente**:

- 1. Probabilidad de obtener el servicio sin tener que esperar.<br>2. Tiempo medio que un solicitante tiene que esperar para p
- 2. Tiempo medio que un solicitante tiene que esperar para poder crear la VConf.

Cada oficina tiene una sala para VConf conectada por una LAN Ethernet (1 Gbps) al router que accede a la red del operador.

Este router usa un enlace VDSL con 10Mbps de subida.

El operador de comunicaciones permite definir varias clases de tráfico y asignar parámetros de QoS a cada una. El tráfico de la VConf se asigna a una clase que es prioritaria frente al resto y que ha de regularse con un Token Bucket (TB). El resto del tráfico de datos de la oficina se asigna a otra clase no prioritaria y no regulada.

El tráfico de subida de la VConf a la red del operador consta de un vídeo y de otros flujos de información que consideraremos despreciables. El tráfico de bajada de la VConf tampoco se considera crítico en cuanto a sus prestaciones.

El tráfico de vídeo de la VConf transmitido por la LAN tiene ráfagas provocadas por la transmisión periódica de "key frames" de vídeo. Se transmite una "key frame" **cada 1 segundo**. Cada "key frame" genera una ráfaga a **501Mbps** que dura **2 ms**; el caudal medio de tráfico transmitido es de **2 Mbps**. Para evitar que las ráfagas de vídeo saturen el enlace VDSL excesivamente se va a regular la tasa máxima de salida del vídeo.

La regulación de tráfico se va a hacer en el router VDSL Se va a priorizar el tráfico de VConf y a pasarlo por un conformador de tráfico compuesto de un LB que limita el caudal máximo transmitido a la red a 4 Mbps seguido de un TB que limita las ráfagas con un caudal  $\rho_T$  y una capacidad  $C_T$ . La política del TB para cuando no quedan "tokens" es esperar en cola.

## **Calcular justificadamente**:

3. El valor de  $\rho_T$  tomando como criterio la optimización del coste.

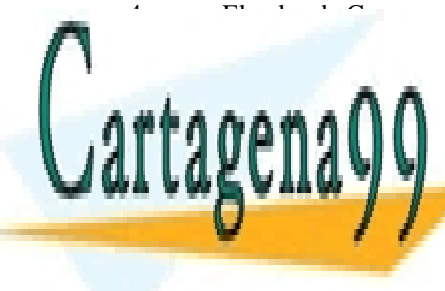

CLASES PARTICULARES, TUTORÍAS TÉCNICAS ONLINE LLAMA O ENVÍA WHATSAPP: 689 45 44 70

ONLINE PRIVATE LESSONS FOR SCIENCE STUDENTS CALL OR WHATSAPP:689 45 44 70

www.cartagena99.com no se hace responsable de la información contenida en el presente documento en virtud al Artículo 17.1 de la Ley de Servicios de la Sociedad de la Información y de Comercio Electrónico, de 11 de julio de 2002. Si la información contenida en el documento es ilícita o lesiona bienes o derechos de un tercero háganoslo saber y será retirada.

 $\emph{dit}$   $_{\tiny{\textrm{Apellidos:}}$   $\_$ **UPM**Nombre: \_\_\_\_\_\_\_\_\_\_\_\_\_\_\_\_\_\_\_\_\_\_\_\_\_\_\_\_\_\_\_\_\_\_\_\_\_\_\_\_\_\_\_\_\_\_\_\_\_\_\_\_\_\_\_\_\_\_\_\_

## **DEPARTAMENTO DE INGENIERÍA DE SISTEMAS TELEMÁTICOS ASIGNATURA: REDES Y SERVICIOS DE TELECOMUNICACIONES EJERCICIO DE PRÁCTICAS: 15-6-2013. DURACIÓN: 20 MINUTOS.**

Dos ordenadores PC1 (10.0.0.85) y PC2 (10.0.0.86) están conectados a una red Ethernet, a 100 Mbps y con soporte de QoS (802.1p), en la que están configuradas varias VLANs. El único tráfico significativo en la red, aparte del provocado por las órdenes que se indican en este enunciado, es un tráfico de fondo de volumen muy considerable, transmitido con prioridad 0 por una de las VLAN. Las interfaces de red de PC1 y PC2 están configuradas para conectarse a otra VLAN de las definidas en la red y transmitir por ella con un valor de prioridad a determinar en el ejercicio, el mismo en los dos PCs. Se realiza una medida de prestaciones entre PC1 y PC2 usando el programa iperf. La salida de iperf obtenida en PC1 se muestra a continuación.

PC~\$ iperf -u -c 10.0.0.86 -b 10M -r

Server listening on UDP port 5001 Receiving 1470 byte datagrams UDP buffer size: 160 KByte (default) ------------------------------------------------------------

------------------------------------------------------------ Client connecting to 10.0.0.86, UDP port 5001 Sending 1470 byte datagrams UDP buffer size: 160 KByte (default)

------------------------------------------------------------

------------------------------------------------------------ [ 4] local 10.0.0.85 port 43467 connected with 10.0.0.86 port 5001 [ ID] Interval Transfer Bandwidth [ 4] 0.0-10.0 sec 11.9 MBytes 10.0 Mbits/sec [ 4] Sent 8505 datagrams [ 4] Server Report: [ 4] 0.0-10.0 sec 6.94 MBytes 5.81 Mbits/sec 0.047 ms 3551/ 8502 (42%) [ 4] 0.0-10.0 sec 1 datagrams received out-of-order [ 3] local 10.0.0.85 port 5001 connected with 10.0.0.86 port 37622 [ 3] 0.0-10.5 sec 7.00 MBytes 5.58 Mbits/sec 31.332 ms 3511/8504 (41%)

A continuación, en uno de los ordenadores (y sólo en uno) se cambia la configuración de red para transmitir por la misma VLAN, pero con prioridad distinta a la anterior. En esta nueva situación, la orden iperf mostrada a continuación, invocada en PC1, da el siguiente resultado:

PC~\$iperf -u -c 10.0.0.86 -b 10M -r

Server listening on UDP port 5001 Receiving 1470 byte datagrams UDP buffer size: 160 KByte (default) ------------------------------------------------------------

Client connecting to 10.0.0.86, UDP port 5001 Sending 1470 byte datagrams UDP buffer size: 160 KByte (default)

[ 4] local 10.0.0.85 port 47456 connected with 10.0.0.86 port 5001

------------------------------------------------------------

------------------------------------------------------------

------------------------------------------------------------

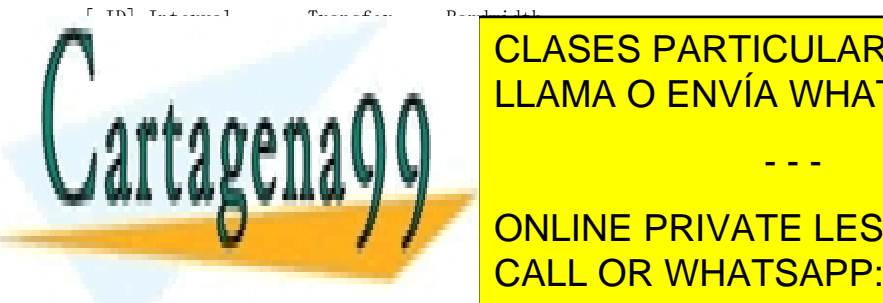

[ 4] 0.0-10.0 sec 11.9 MBytes 10.0 Mbits/sec CLASES PARTICULARES, TUTORÍAS TÉCNICAS ONLINE LLAMA O ENVÍA WHATSAPP: 689 45 44 70

**CONSECTED AND ABSONS FOR SCIENCE STUDENTS** Además se hace una captura del tráfico asociado a un ping entre los dos PCs. Las imágenes al final del ejercicio muestran CALL OR WHATSAPP:689 45 44 70

www.cartagena99.com no se hace responsable de la información contenida en el presente documento en virtud al Artículo 17.1 de la Ley de Servicios de la Sociedad de la Información y de Comercio Electrónico, de 11 de julio de 2002. Si la información contenida en el documento es ilícita o lesiona bienes o derechos de un tercero háganoslo saber y será retirada.

Se pide, justificando la respuesta (**no se calificarán las respuestas sin justificación adecuada**):

- 1. ¿En cuál de los dos ordenadores, PC1 o PC2, se ha cambiado la prioridad de transmisión entre la invocación de las dos órdenes iperf?
- 2. ¿Con qué prioridad transmite PC1 en la situación final? ¿Y PC2?

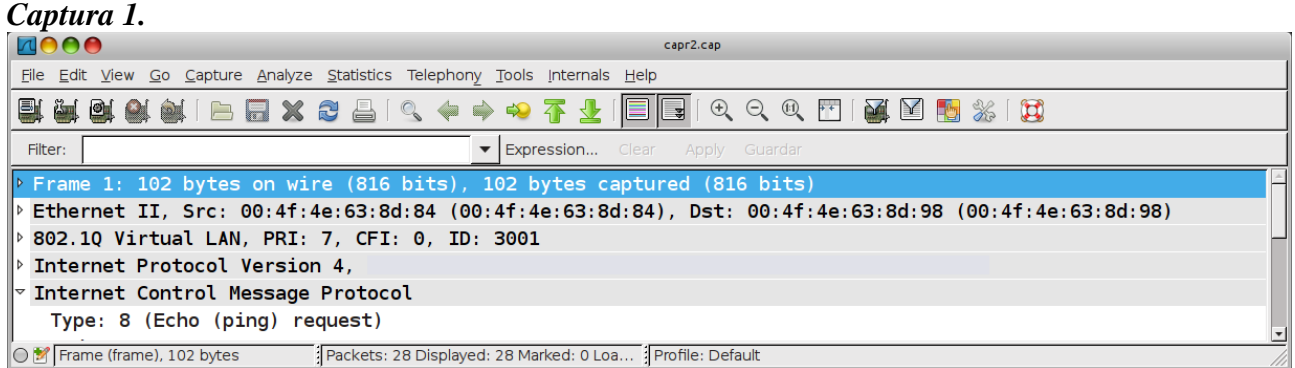

## *Captura 2.*

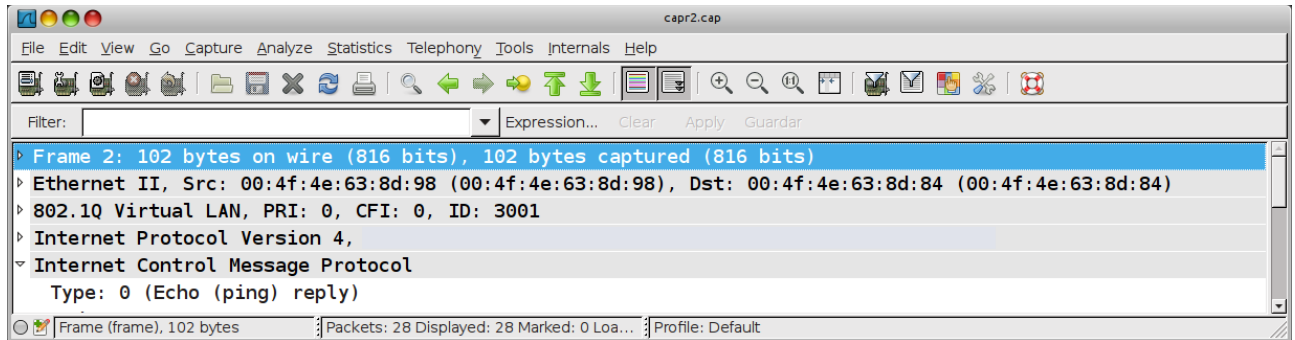

# *Anexo. Recordatorio sobre iperf.*

Suponga que invoca la orden iperf en un terminal de su PC del siguiente modo:

iperf -u -c 192.168.120.254 -b 1M -r

La orden anterior lanza una medida de prestaciones entre la máquina 192.168.120.85 (donde se lanza iperf) y la máquina con dirección IP 192.168.120.254. La medida de prestaciones es bidireccional y simétrica, pero no simultánea: primero se transmite en un sentido y luego en el contrario. Se va a usar UDP como protocolo de transporte y la velocidad a la que las fuentes de datos generan tráfico es de 1 Mbps. La salida que produce la orden anterior es:

------------------------------------------------------------ Server listening on UDP port 5001 Receiving 1470 byte datagrams UDP buffer size: 112 KByte (default) ------------------------------------------------------------

------------------------------------------------------------

------------------------------------------------------------ Client connecting to 192.168.120.254, UDP port 5001 Sending 1470 byte datagrams UDP buffer size: 112 KByte (default)

[4] local 192.168.120.85 port 55194 connected with 192.168.120.254 port 5001 [ ID] Interval Transfer Bandwidth

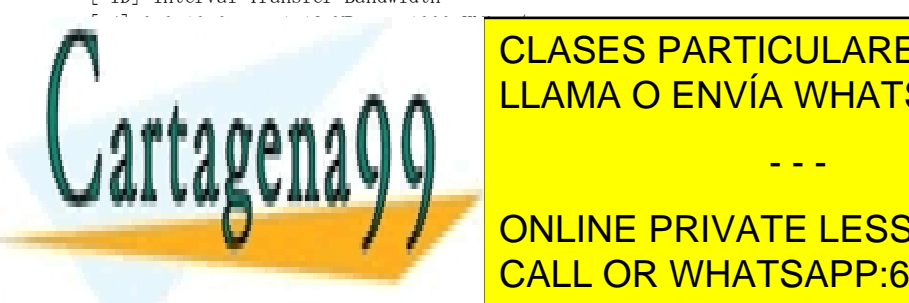

<u>LLAMA O ENVÍA WHATSAPP: 689 45 44 70</u> CLASES PARTICULARES, TUTORÍAS TÉCNICAS ONLINE

**Las dos últimas líneas dos últimas dos últimas dos últimas dos la máquinas en la máquina 1920. 1938.**<br>2021 española de la máquina 1920 es la que transmite de la máquina 1920 es la máquina 1930 en la máquina 1930. otra medida corresponde al caso en que la máquina 192.168.120.85 es la que transmite. Los porcentajes que se CALL OR WHATSAPP:689 45 44 70 muestran (1% y 27%) son porcentajes de pérdidas en la transmisión en la transmisión en la transmisión en la tra

www.cartagena99.com no se hace responsable de la información contenida en el presente documento en virtud al Artículo 17.1 de la Ley de Servicios de la Sociedad de la Información y de Comercio Electrónico, de 11 de julio de 2002. Si la información contenida en el documento es ilícita o lesiona bienes o derechos de un tercero háganoslo saber y será retirada.

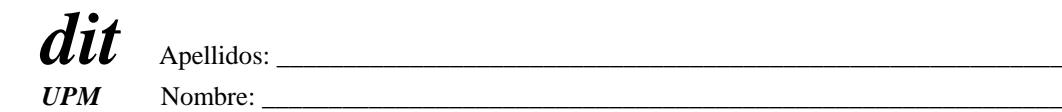

## **DEPARTAMENTO DE INGENIERÍA DE SISTEMAS TELEMÁTICOS ASIGNATURA: REDES Y SERVICIOS DE TELECOMUNICACIONES EXAMEN FINAL Ejercicio final: 15-6-2013.**

## **DURACIÓN: 40 MINUTOS, PUNTUACIÓN: (1/3 de la nota final).**

Un operador de una red celular plantea el despliegue de la misma en una ciudad de 100km² de superficie y aproximadamente circular en la que se supone que los teléfonos móviles van a estar distribuidos uniformemente. El factor de reutilización diseñado para la red es de **4** y el tamaño de las celdas va a estar limitado por el alcance de los equipos móviles lo que hace que se vayan a configurar **70** celdas.

El operador plantea utilizar un acceso radio siguiendo el estándar GSM-900 (el representado en el material de la asignatura). Suponiendo despreciables el porcentaje de portadoras y slots dedicado a señalización y la probabilidad de que las llamadas sean desde/hacia fuera de esta red celular:

- 1. Calcule justificadamente el número de pares de portadoras que se podrán asignar a cada celda.
- 2. Calcule justificadamente el número de conversaciones simultáneas que se van a poder desarrollar en la red.

Para implantar esta red el operador ha de instalar infraestructura que cubra las necesidades de una red celular típica: antenas, controladores de estaciones base (BSC), centrales de conmutación (MSC), etc. y decide que todas las conversaciones en la red se van a empaquetar en tramas Ethernet que transporten las muestras de voz y que la tecnología para implantar la red (fuera del acceso radio) sea Ethernet de forma que las BSCs sean usuarios de una red conmutada ethernet y las MSC sean implantadas, en su parte de conmutadores de comunicaciones de voz, como "switches" de dicha LAN conmutada.

La topología de la LAN conmutada a desplegar es un árbol binario a partir del lugar donde el operador tiene su infraestructura de acceso a cualquier otro tipo de redes. Cada MSC tiene conectadas las BSCs correspondientes a **10** celdas.

Supuesto que las conversaciones telefónicas pueden ir de cualquier celda a cualquier celda (ella misma incluida) de forma equiprobable,

3. Calcule justificadamente el número medio de saltos que han de dar los paquetes Ethernet que contienen las muestras de voz para cruzar la red (no tener en cuenta los enlaces de usuario de la red Ethernet: entre BSCs y sus correspondientes MSCs, ni los correspondientes a los accesos radio).

MAC: 00:00:00:00:00:00

- - -

El operador quiere aumentar la disponibilidad de la red LAN de forma que a todos los niveles del árbol binario, los hijos de cualquier nodo están conectados entre sí por un enlace Ethernet.

4. Supuesto que los switches tienen direcciones MAC como se indica en la figura, repetir el punto anterior. MSC

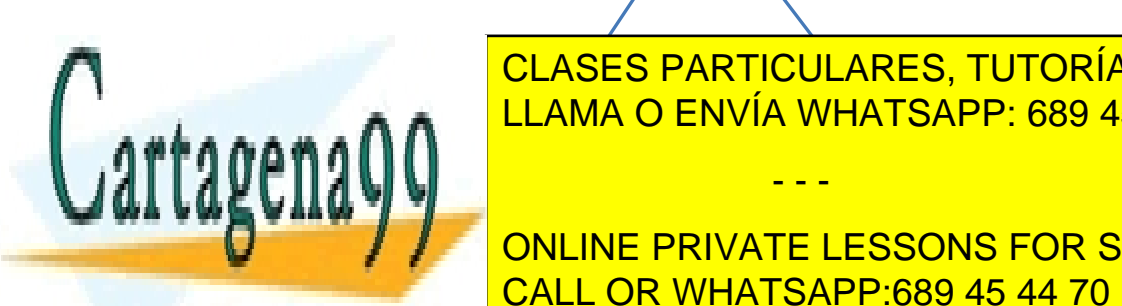

CLASES PARTICULARES, TUTORÍAS TÉCNICAS ONLINE LLAMA O ENVÍA WHATSAPP: 689 45 44 70

ONLINE PRIVATE LESSONS FOR SCIENCE STUDENTS CALL OR WHATSAPP:689 45 44 70

Artículo 17.1 de la Ley de Servicios de la Sociedad de la Información y de Comercio Electrónico, de 11 de julio de 2002. WAC: 00:00:00:00:02:03<br>www.cartagena99.com no se hace responsable de la información contenida en el presente documento en virtud al Si la información contenida en el documento es ilícita o lesiona bienes o derechos de un tercero háganoslo saber y será retirada.

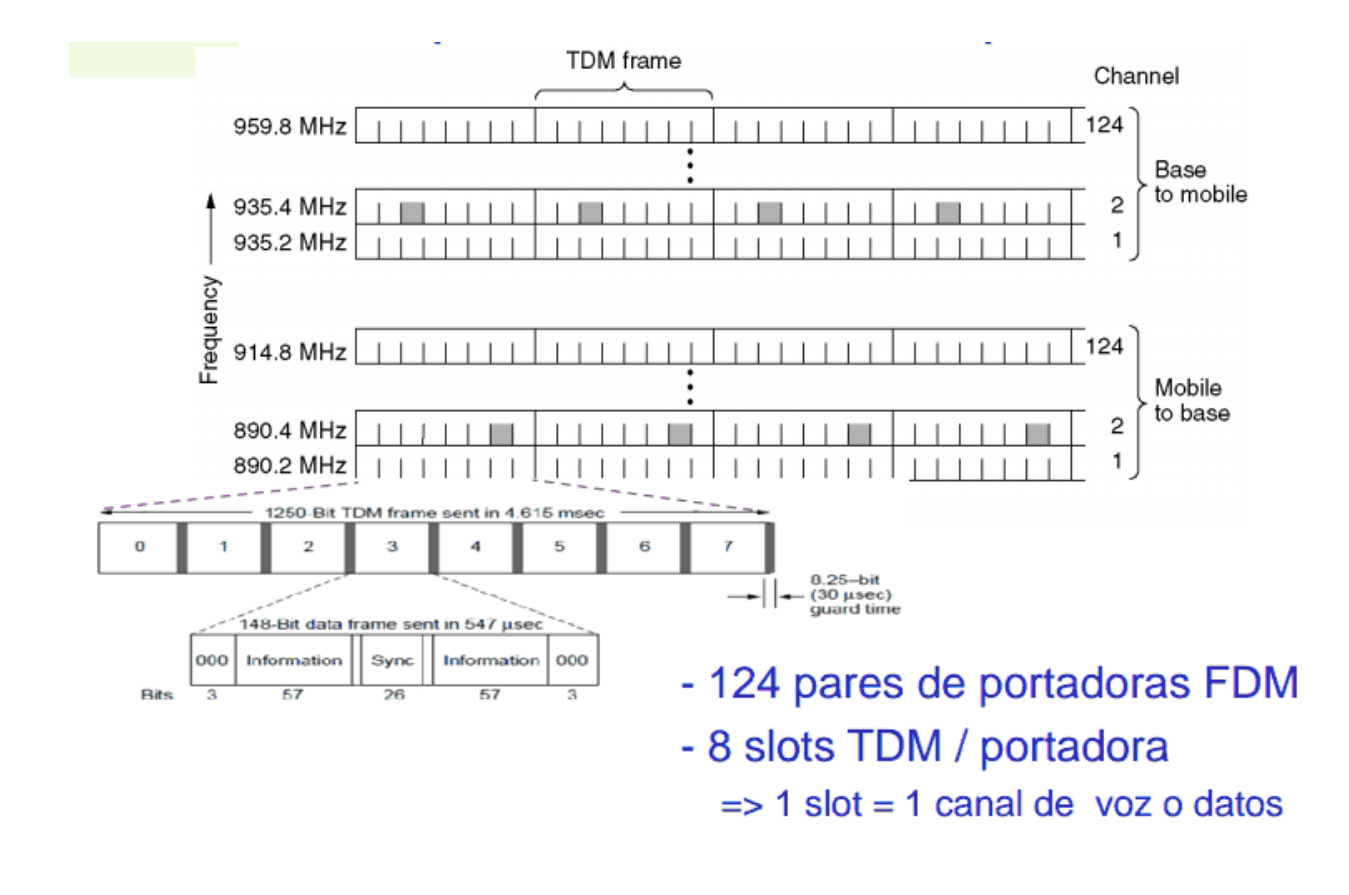

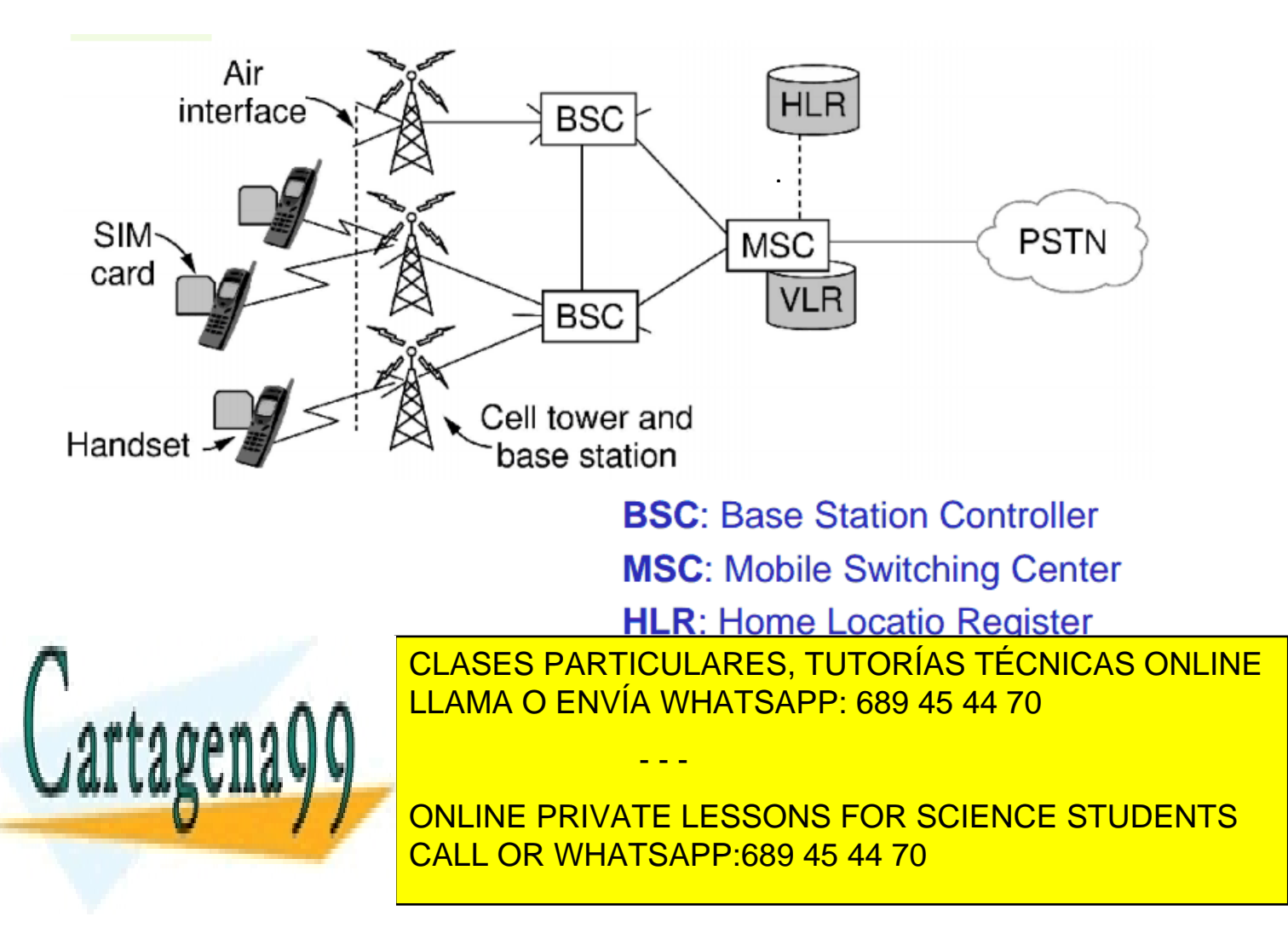

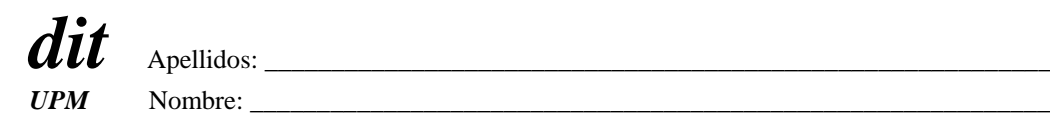

## **DEPARTAMENTO DE INGENIERÍA DE SISTEMAS TELEMÁTICOS ASIGNATURA: REDES Y SERVICIOS DE TELECOMUNICACIONES**

**Renuncia, o ha renunciado ya, a la evaluación continua: Sí - No. Firma:……………………………………** *(Marque con un círculo lo que proceda y firme en el espacio reservado)*

## **SEGUNDA PRUEBA DE SEGUIMIENTO: 15-6-2013. EJERCICIO 1 DURACIÓN: 40 MINUTOS, PUNTUACIÓN: 5/10 puntos.**

La compañía que explota el servicio de transporte metropolitano (metro) de una ciudad desea mejorar su sistema automático de gestión del tráfico de trenes de forma que, con determinados límites, la frecuencia de paso de unidades por una estación pueda depender del número de pasajeros que las están esperando en el andén.

Para ello, en todos los tornos de entrada a las estaciones coloca equipos de comunicaciones que envían puntualmente el recuento de pasajeros que van registrando. Estas informaciones se envían sistemáticamente dentro de paquetes UDP de 500 bytes de longitud sobre la red que posee el operador en sus infraestructuras que es una red Ethernet de la que existe un switch en cada estación que los tornos alcanzan vía una red WiFi privada instalada en la misma. Los switches en las estaciones están interconectados entre sí como indica la figura.

En la estación central de la red de transporte metropolitano el switch está conectado con una F.O. a un router IP que, a su vez, mediante otro enlace F.O. PtP se conecta con el centro de proceso de datos de la compañía donde se procesan los mensajes de los tornos y se generan las órdenes de control de tráfico de unidades correspondientes. Supuesto que:

- En la hora cargada los tornos están enviando mensajes al centro de proceso de datos con un comportamiento Poissoniano, independiente unos de otros.
- Que la tasa de generación de paquetes correspondiente a la estación central es de 1k pps y la del resto de las estaciones decrece a la mitad, estación a estación, según las estaciones se alejan de la estación central del metro.
- Las direcciones MAC de los switches se han configurado de forma que sean mayores cuanto más alejado esté el switch de la estación central, en número de estaciones.
- La tasa de servicio de todos los enlaces F.O. es de 10k pps.
- El retardo de propagación y procesamiento es despreciable
- La red se puede modelar como una red de Jackson

Calcular, justificadamente:

- 1. En número de saltos (cruzar enlaces F.O.) que ha de dar los paquetes que más saltos han de dar por la red para alcanzar el centro de procesos de datos, sin considerar las redes WiFi ni la red local de dicho centro.
- 2. La tasa de paquetes que genera cada una de las estaciones de la red.
- 3. El retardo medio máximo (ruta más larga) que sufriría un paquete al cruzar la red.

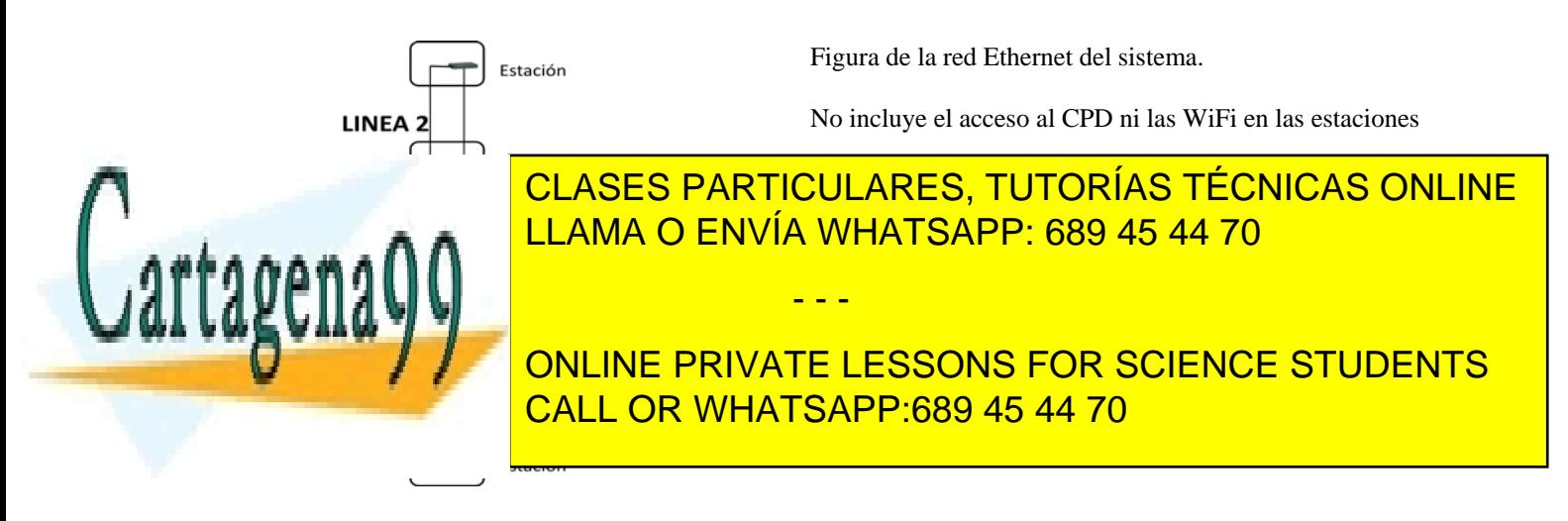

## Solución

1. Excepto para los generados en la estación central, en ningún caso los que más saltos han de dar, el camino de los paquetes será: torno -> wifi -> switch en su estación -> LAN -> switch estación central -> Router IP -> Enlace PtP -> Router IP en CPD -> LAN en CPD -> Servidor de procesamiento. La LAN tendrá establecido el STP para romper el bucle topológico. Teniendo en cuenta las direcciones MAC indicadas, el switch "root" será el de la estación central y el segmento que no tendrá tráfico será el que une el switch de la estación más a la izquierda y el de la estación más abajo de la figura (mayor distancia a la raíz)

Como conclusión, los paquetes que más saltos dan son los generados en los tornos de cualquiera de las dos estaciones indicadas.

**Total: 6 saltos;** 4 saltos por F.O. hasta llegar al switch de la estación central + 2 saltos F.O. para llegar a la LAN del CPD

- 2. Siguiendo el enunciado, la tasa de generación de los paquetes en los tornos es:
	- 1. Estación central**: λc =1kpps**.
	- **2.** 4 x Estaciones **intermedias: 0,5 kpps**
	- 3. 4 x Estaciones **extremas: 0,25 kpps**
- 3. El sistema se puede modelar, para obtener el retardo, como la red de colas siguiente:

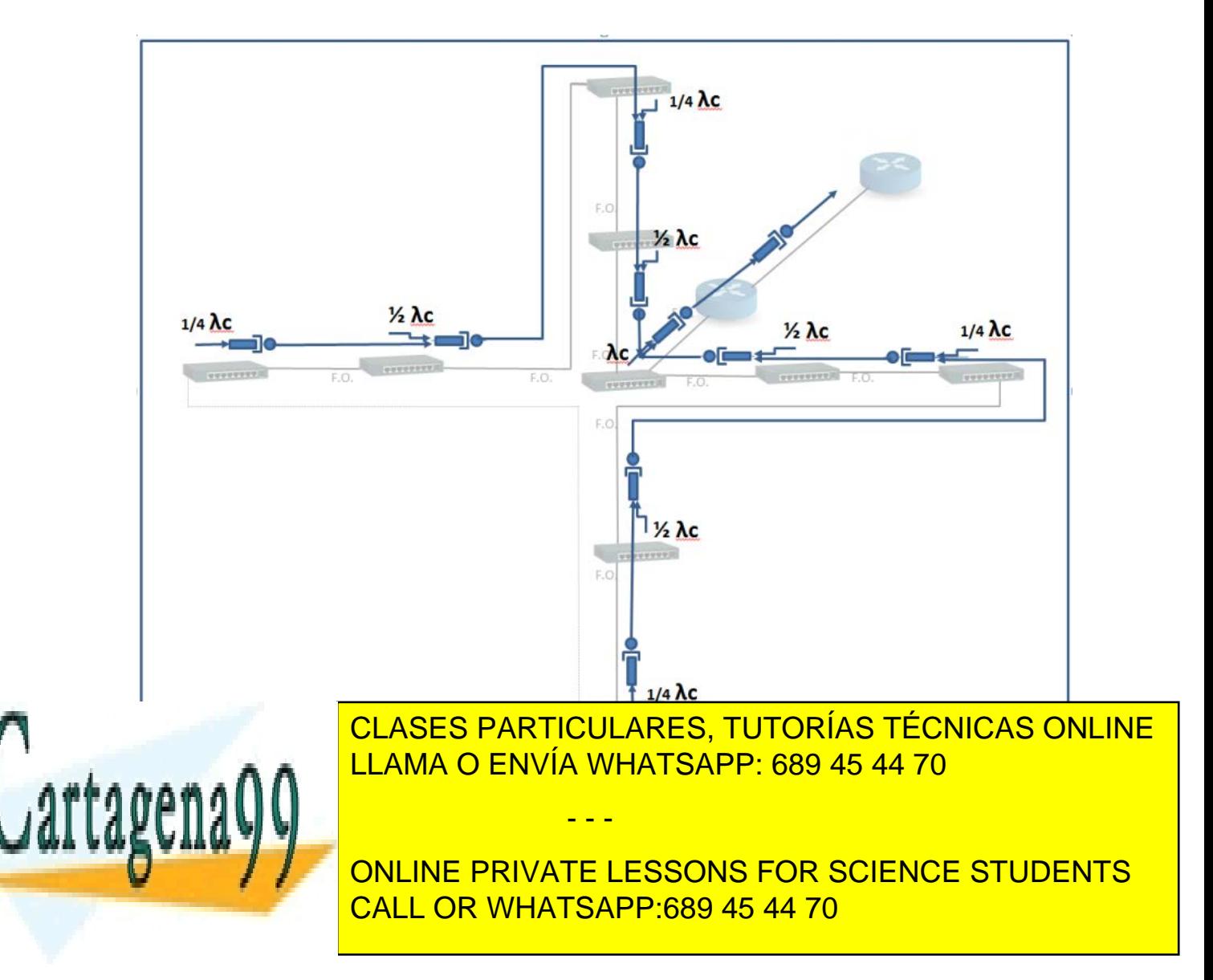

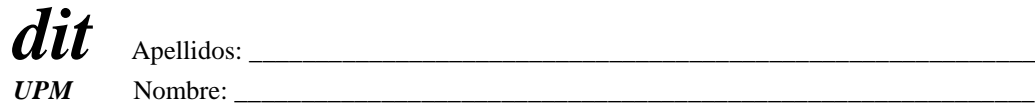

## **DEPARTAMENTO DE INGENIERÍA DE SISTEMAS TELEMÁTICOS ASIGNATURA: REDES Y SERVICIOS DE TELECOMUNICACIONES SEGUNDA PRUEBA DE SEGUIMIENTO: 15-6-2013. EJERCICIO 2 DURACIÓN: 40 MINUTOS, PUNTUACIÓN: 5/10 puntos.**

Un operador de comunicación tiene previsto ofertar un servicio de vídeo-conferencia (VConf) que permite a las corporaciones realizar reuniones de trabajo de corta duración en las que participan personas desde dos o tres oficinas ubicadas en diferentes ciudades.

Por el momento ha montado un prototipo que permiten realizar un máximo de 10 VConfs simultáneamente. En el caso de que se rebase este límite, los usuarios quedan en espera para poder crear una nueva VConf.

Las solicitudes del servicio en cada oficina son independientes entre sí y equiprobables durante el horario de oficina de 8 horas. La duración de las VConf se puede suponer exponencialmente distribuida.

Se prevé que este prototipo lo usen 500 oficinas que inicia por término medio una VConf cada 5días (horario de oficina), de 20 min de duración media.

#### **Calcular justificadamente**:

- 1. Probabilidad de obtener el servicio sin tener que esperar.
- 2. Tiempo medio que un solicitante tiene que esperar para poder crear la VConf.

Cada oficina tiene una sala para VConf conectada por una LAN Ethernet (1 Gbps) al router que accede a la red del operador.

Este router usa un enlace VDSL con 10Mbps de subida.

El operador de comunicaciones permite definir varias clases de tráfico y asignar parámetros de QoS a cada una. El tráfico de la VConf se asigna a una clase que es prioritaria frente al resto y que ha de regularse con un Token Bucket (TB). El resto del tráfico de datos de la oficina se asigna a otra clase no prioritaria y no regulada.

El tráfico de subida de la VConf a la red del operador consta de un vídeo y de otros flujos de información que consideraremos despreciables. El tráfico de bajada de la VConf tampoco se considera crítico en cuanto a sus prestaciones.

El tráfico de vídeo de la VConf transmitido por la LAN tiene ráfagas provocadas por la transmisión periódica de "key frames" de vídeo. Se transmite una "key frame" **cada 1 segundo**. Cada "key frame" genera una ráfaga a **501Mbps** que dura **2 ms**; el caudal medio de tráfico transmitido es de **2 Mbps**. Para evitar que las ráfagas de vídeo saturen el enlace VDSL excesivamente se va a regular la tasa máxima de salida del vídeo.

La regulación de tráfico se va a hacer en el router VDSL Se va a priorizar el tráfico de VConf y a pasarlo por un conformador de tráfico compuesto de un LB que limita el caudal máximo transmitido a la red a 4 Mbps seguido de un TB que limita las ráfagas con un caudal  $\rho_T$  y una capacidad  $C_T$ . La política del TB para cuando no quedan "tokens" es esperar en cola.

#### **Calcular justificadamente**:

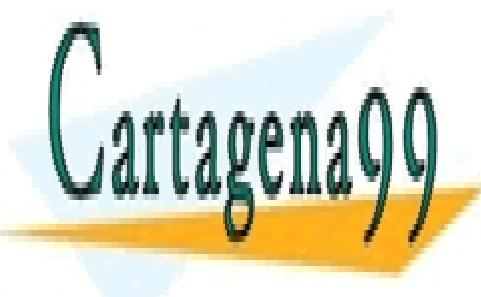

3. El valor de <mark>CLASES PARTICULARES, TUTORÍAS TÉCNICAS ONLINE</mark> <u>LLAMA O ENVÍA WHATSAPP: 689 45 44 70</u>

> ONLINE PRIVATE LESSONS FOR SCIENCE STUDENTS CALL OR WHATSAPP:689 45 44 70

www.cartagena99.com no se hace responsable de la información contenida en el presente documento en virtud al Artículo 17.1 de la Ley de Servicios de la Sociedad de la Información y de Comercio Electrónico, de 11 de julio de 2002. Si la información contenida en el documento es ilícita o lesiona bienes o derechos de un tercero háganoslo saber y será retirada.

# SOLUCIÓN Ej 2:

1. Modelo de espera M/M/10 ya que como máximo puede haber 10 VConf simultaneas y las oficinas esperan.

 $\lambda$  = 500/(8\*5) llamadas/h  $1/\mu = 20m = 1/3$  h

A = 4.16 Erlangs  $\rightarrow P_{\text{delay}} = E_2(N, A) = E_2(10, 4.16) \approx 1\%$  (Curvas) = 0.01

Probabilidad de obtener el servicio sin tener que esperar =  $1 - P_{delay} = 99\%$ 

2. 
$$
E(W) = \frac{E(q)}{\gamma} = \frac{E(q)}{\lambda} = \frac{1/\mu}{N-A} E_2(N, A) = 2.05
$$
 seg.

3.  $\rho_T$  debe ser como mínimo la tasa media del tráfico de Vconf. El coste mínimo será por lo tanto  $\rho_T = 2Mbps$ .

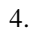

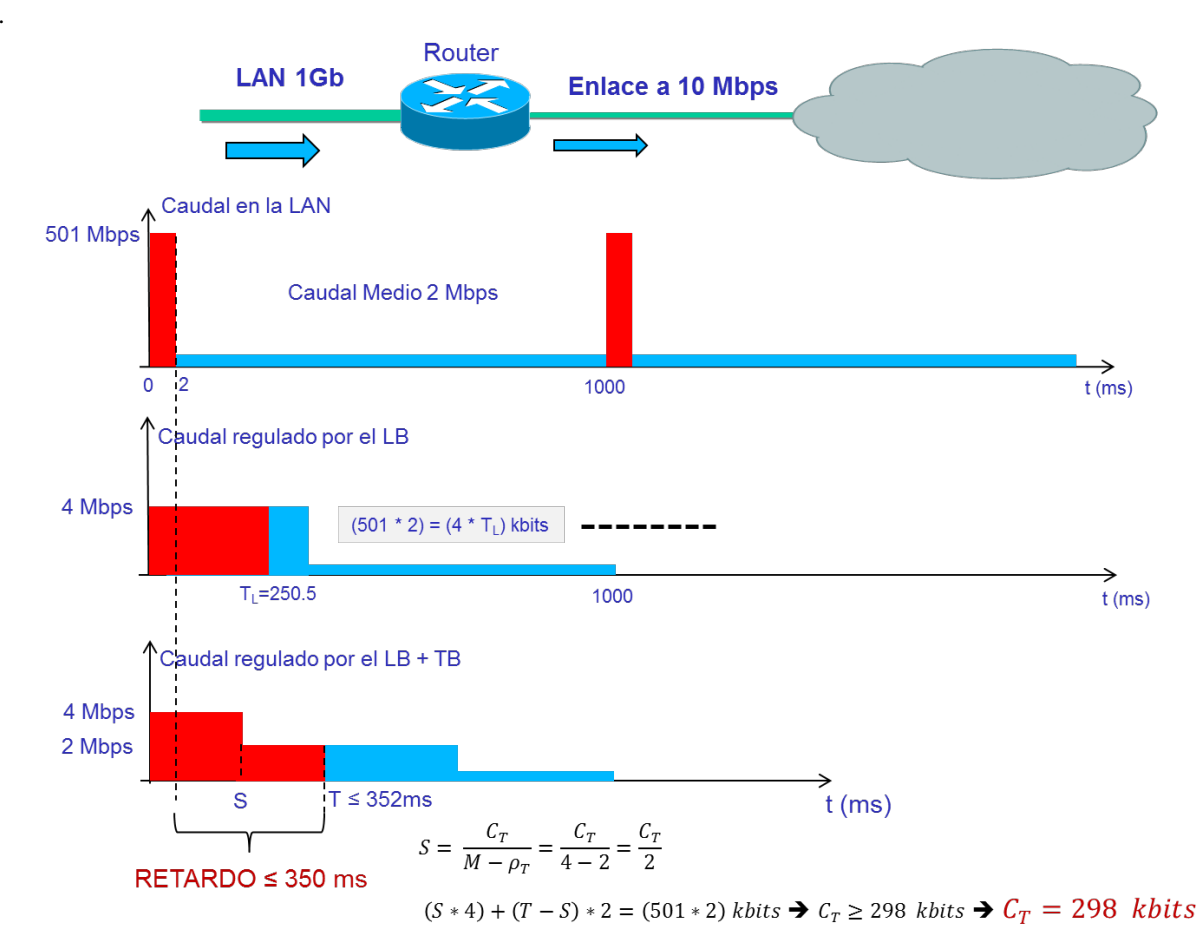

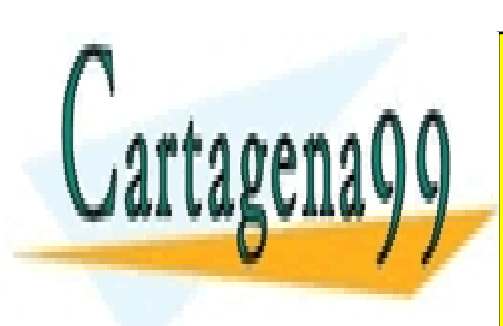

CLASES PARTICULARES, TUTORÍAS TÉCNICAS ONLINE LLAMA O ENVÍA WHATSAPP: 689 45 44 70

ONLINE PRIVATE LESSONS FOR SCIENCE STUDENTS CALL OR WHATSAPP:689 45 44 70

www.cartagena99.com no se hace responsable de la información contenida en el presente documento en virtud al Artículo 17.1 de la Ley de Servicios de la Sociedad de la Información y de Comercio Electrónico, de 11 de julio de 2002. Si la información contenida en el documento es ilícita o lesiona bienes o derechos de un tercero háganoslo saber y será retirada.

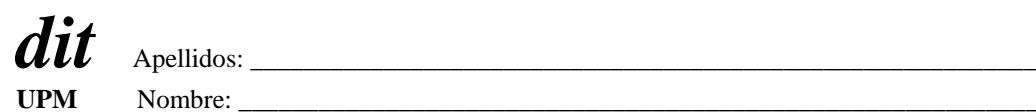

## **DEPARTAMENTO DE INGENIERÍA DE SISTEMAS TELEMÁTICOS ASIGNATURA: REDES Y SERVICIOS DE TELECOMUNICACIONES**

EJERCICIO DE PRÁCTICAS: 15-6-2013.

DURACIÓN: 20 MINUTOS.

Dos ordenadores PC1 (10.0.0.85) y PC2 (10.0.0.86) están conectados a una red Ethernet, a 100 Mbps y con soporte de QoS (802.1p), en la que están configuradas varias VLANs. El único tráfico significativo en la red, aparte del provocado por las órdenes que se indican en este enunciado, es un tráfico de fondo de volumen muy considerable, transmitido con prioridad 0 por una de las VLAN. Las interfaces de red de PC1 y PC2 están configuradas para conectarse a otra VLAN de las definidas en la red y transmitir por ella con un valor de prioridad a determinar en el ejercicio, el mismo en los dos PCs. Se realiza una medida de prestaciones entre PC1 y PC2 usando el programa iperf. La salida de iperf obtenida en PC1 se muestra a continuación.

PC~\$ iperf -u -c 10.0.0.86 -b 10M -r

------------------------------------------------------------ Server listening on UDP port 5001 Receiving 1470 byte datagrams UDP buffer size: 160 KByte (default) ------------------------------------------------------------

------------------------------------------------------------

Client connecting to 10.0.0.86, UDP port 5001 Sending 1470 byte datagrams UDP buffer size: 160 KByte (default)

------------------------------------------------------------ [ 4] local 10.0.0.85 port 43467 connected with 10.0.0.86 port 5001 [ ID] Interval Transfer Bandwidth [ 4] 0.0-10.0 sec 11.9 MBytes 10.0 Mbits/sec [ 4] Sent 8505 datagrams [ 4] Server Report: [ 4] 0.0-10.0 sec 6.94 MBytes 5.81 Mbits/sec 0.047 ms 3551/8502 (42%) [ 4] 0.0-10.0 sec 1 datagrams received out-of-order [ 3] local 10.0.0.85 port 5001 connected with 10.0.0.86 port 37622 [ 3] 0.0-10.5 sec 7.00 MBytes 5.58 Mbits/sec 31.332 ms 3511/8504 (41%)

A continuación, en uno de los ordenadores (y sólo en uno) se cambia la configuración de red para transmitir por la misma VLAN, pero con prioridad distinta a la anterior. En esta nueva situación, la orden iperf mostrada a continuación, invocada en PC1, da el siguiente resultado:

PC~\$iperf -u -c 10.0.0.86 -b 10M -r

------------------------------------------------------------ Server listening on UDP port 5001 Receiving 1470 byte datagrams UDP buffer size: 160 KByte (default) ------------------------------------------------------------

Client connecting to 10.0.0.86, UDP port 5001 Sending 1470 byte datagrams UDP buffer size: 160 KByte (default)

------------------------------------------------------------ [ 4] local 10.0.0.85 port 47456 connected with 10.0.0.86 port 5001 [ ID] Interval Transfer Bandwidth [ 4] 0.0-10.0 sec 11.9 MBytes 10.0 Mbits/sec [ 4] Sent 8505 datagrams [ 4] Server Report: [ 4] 0.0-10.0 sec 11.9 MBytes 10.0 Mbits/sec 0.037 ms 0/8504 (0%)

2. <sup>octo</sup>ridad transmite PC1 en la situación final. <mark>El especial transmite por el escr</mark>ut

------------------------------------------------------------

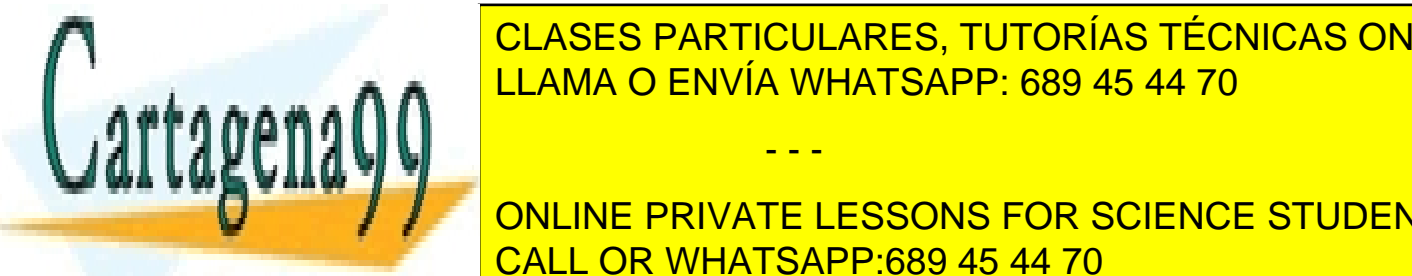

[ 3] local 10.0.0.85 port 5001 connected with 10.0.0.86 port 35586 CLASES PARTICULARES, TUTORÍAS TÉCNICAS ONLINE <u>LLAMA O ENVÍA WHATSAPP: 689 45 44 70</u>

**ONLINE PRIVATE LESSONS FOR SCIENCE STUDENTS** <u>n en cuál de los dos dos dos dos dos dos dos dos ordenadores, por ordenadores, por ordenadores, por ordenador</u>

www.cartagena99.com no se hace responsable de la información contenida en el presente documento en virtud al Artículo 17.1 de la Ley de Servicios de la Sociedad de la Información y de Comercio Electrónico, de 11 de julio de 2002. Si la información contenida en el documento es ilícita o lesiona bienes o derechos de un tercero háganoslo saber y será retirada.

*Captura 1.*

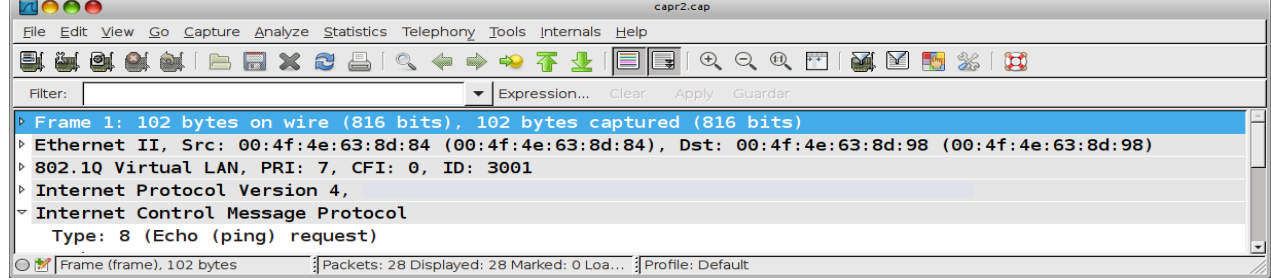

## *Captura 2.*

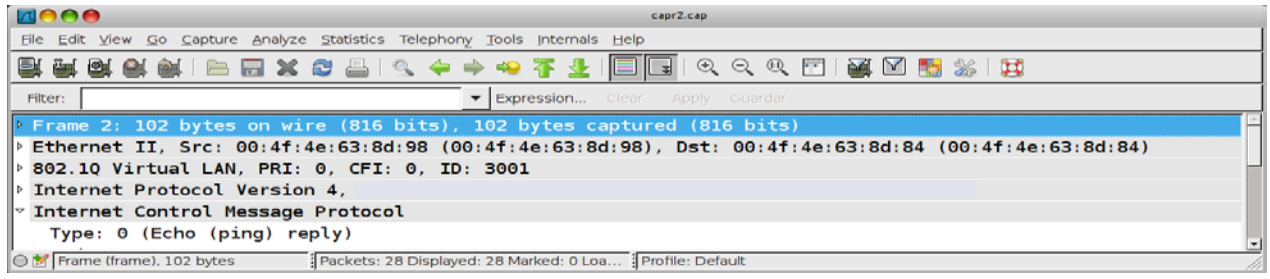

# *Anexo. Recordatorio sobre iperf.*

Suponga que invoca la orden iperf en un terminal de su PC del siguiente modo:

iperf -u -c 192.168.120.254 -b 1M -r

La orden anterior lanza una medida de prestaciones entre la máquina 192.168.120.85 (donde se lanza iperf) y la máquina con dirección IP 192.168.120.254. La medida de prestaciones es bidireccional y simétrica, pero no simultánea: primero se transmite en un sentido y luego en el contrario. Se va a usar UDP como protocolo de transporte y la velocidad a la que las fuentes de datos generan tráfico es de 1 Mbps. La salida que produce la orden anterior es:

------------------------------------------------------------ Server listening on UDP port 5001 Receiving 1470 byte datagrams UDP buffer size: 112 KByte (default) ------------------------------------------------------------

------------------------------------------------------------ Client connecting to 192.168.120.254, UDP port 5001 Sending 1470 byte datagrams UDP buffer size: 112 KByte (default)

------------------------------------------------------------ [ 4] local 192.168.120.85 port 55194 connected with 192.168.120.254 port 5001

[ ID] Interval Transfer Bandwidth

[ 4] 0.0-10.0 sec 1.19 MBytes 1000 Kbits/sec

[ 4] Sent 852 datagrams

[ 4] Server Report:

[ 4] 0.0-10.0 sec 1.19 MBytes 1.00 Mbits/sec 0.006 ms 0/ 852 (0%)

[ 3] local 192.168.120.85 port 5001 connected with 192.168.120.254 port 42288

[ 3] 0.0-10.0 sec 890 KBytes 729 Kbits/sec 0.201 ms 232/ 852 (27%)

Las dos últimas líneas corresponden a la medida en la que la máquina 192.168.120.254 es la que transmite. La otra medida corresponde al caso en que la máquina 192.168.120.85 es la que transmite.

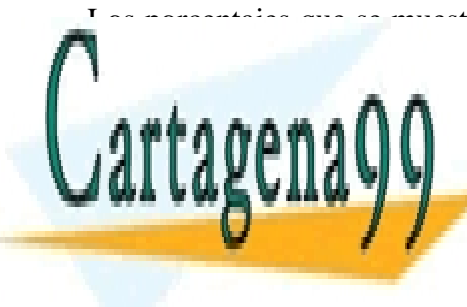

Los porcentajes que se muestra $\mu$  (0% y 27%) son porcentajes de pérdidas estimados en la transmisión en cada uno de los sentidos. CLASES PARTICULARES, TUTORÍAS TÉCNICAS ONLINE LLAMA O ENVÍA WHATSAPP: 689 45 44 70 - - -

> ONLINE PRIVATE LESSONS FOR SCIENCE STUDENTS CALL OR WHATSAPP:689 45 44 70

#### SOLUCIÓN:

De las capturas se deduce que los únicos valores de prioridad 802.1p manejados son el 0 y el 7. Por tanto, antes del cambio de prioridad en uno de los PCs, o los dos transmitían con prioridad 0 o lo hacían con prioridad 7. Se sabe también que hay un tráfico de fondo muy considerable con prioridad 0. Antes del cambio de prioridad en uno de los PCs se hace una medida de prestaciones con iperf entre los dos PCs, y se puede ver en ella que en los dos sentidos de la comunicación hay pérdidas considerables. Como el tráfico de iperf no es suficiente de por sí para saturar los enlaces (la red es de 100 Mbps y el tráfico de iperf es de 10 Mbps), las pérdidas las debe causar la competencia con el tráfico de fondo, que debe estar congestionando la red.. Después del cambio de prioridad en uno de los PCs, la medida nos dice que las pérdidas del tráfico iperf han desaparecido en uno de los dos sentidos. La explicación a estos hechos es que antes del cambio de prioridades los dos PCs transmiten con prioridad 0, y por tanto compiten con el tráfico de fondo que congestiona la red. Tras el cambio de prioridad en un PC, éste pasa a transmitir con prioridad 7 y el trafico transmitido con esa prioridad lo tratan mejor los conmutadores, por lo que la medida de iperf en ese sentido ya no tiene pérdidas. **La salida de iperf (obtenida en PC1) indica que la transmisión de PC1 tras el cambio de prioridad es la que mejora, por tanto la prioridad se ha cambiado en PC1, pasando a ser 7, mientras que PC2 debe haberse quedado con 0.**

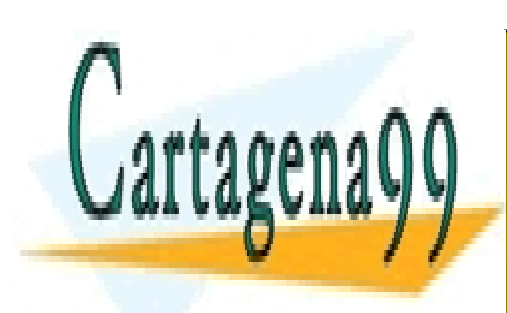

CLASES PARTICULARES, TUTORÍAS TÉCNICAS ONLINE LLAMA O ENVÍA WHATSAPP: 689 45 44 70

ONLINE PRIVATE LESSONS FOR SCIENCE STUDENTS CALL OR WHATSAPP:689 45 44 70

www.cartagena99.com no se hace responsable de la información contenida en el presente documento en virtud al Artículo 17.1 de la Ley de Servicios de la Sociedad de la Información y de Comercio Electrónico, de 11 de julio de 2002. Si la información contenida en el documento es ilícita o lesiona bienes o derechos de un tercero háganoslo saber y será retirada.

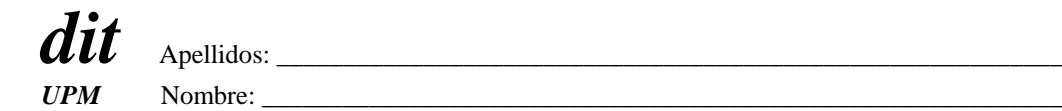

## **DEPARTAMENTO DE INGENIERÍA DE SISTEMAS TELEMÁTICOS ASIGNATURA: REDES Y SERVICIOS DE TELECOMUNICACIONES EXAMEN FINAL Ejercicio final: 15-6-2013.**

## **DURACIÓN: 40 MINUTOS, PUNTUACIÓN: (1/3 de la nota final).**

Un operador de una red celular plantea el despliegue de la misma en una ciudad de 100km² de superficie y aproximadamente circular en la que se supone que los teléfonos móviles van a estar distribuidos uniformemente. El factor de reutilización diseñado para la red es de **4** y el tamaño de las celdas va a estar limitado por el alcance de los equipos móviles lo que hace que se vayan a configurar **70** celdas.

El operador plantea utilizar un acceso radio siguiendo el estándar GSM-900 (el representado en el material de la asignatura). Suponiendo despreciables el porcentaje de portadoras y slots dedicado a señalización y la probabilidad de que las llamadas sean desde/hacia fuera de esta red celular:

- 1. Calcule justificadamente el número de pares de portadoras que se podrán asignar a cada celda.
- 2. Calcule justificadamente el número de conversaciones simultáneas que se van a poder desarrollar en la red.

Para implantar esta red el operador ha de instalar infraestructura que cubra las necesidades de una red celular típica: antenas, controladores de estaciones base (BSC), centrales de conmutación (MSC), etc. y decide que todas las conversaciones en la red se van a empaquetar en tramas Ethernet que transporten las muestras de voz y que la tecnología para implantar la red (fuera del acceso radio) sea Ethernet de forma que las BSCs sean usuarios de una red conmutada ethernet y las MSC sean implantadas, en su parte de conmutadores de comunicaciones de voz, como "switches" de dicha LAN conmutada.

La topología de la LAN conmutada a desplegar es un árbol binario a partir del lugar donde el operador tiene su infraestructura de acceso a cualquier otro tipo de redes. Cada MSC tiene conectadas las BSCs correspondientes a **10** celdas.

Supuesto que las conversaciones telefónicas pueden ir de cualquier celda a cualquier celda (ella misma incluida) de forma equiprobable,

3. Calcule justificadamente el número medio de saltos que han de dar los paquetes Ethernet que contienen las muestras de voz para cruzar la red (no tener en cuenta los enlaces de usuario de la red Ethernet: entre BSCs y sus correspondientes MSCs, ni los correspondientes a los accesos radio).

MAC: 00:00:00:00:00:00

- - -

El operador quiere aumentar la disponibilidad de la red LAN de forma que a todos los niveles del árbol binario, los hijos de cualquier nodo están conectados entre sí por un enlace Ethernet.

4. Supuesto que los switches tienen direcciones MAC como se indica en la figura, repetir el punto anterior. MSC

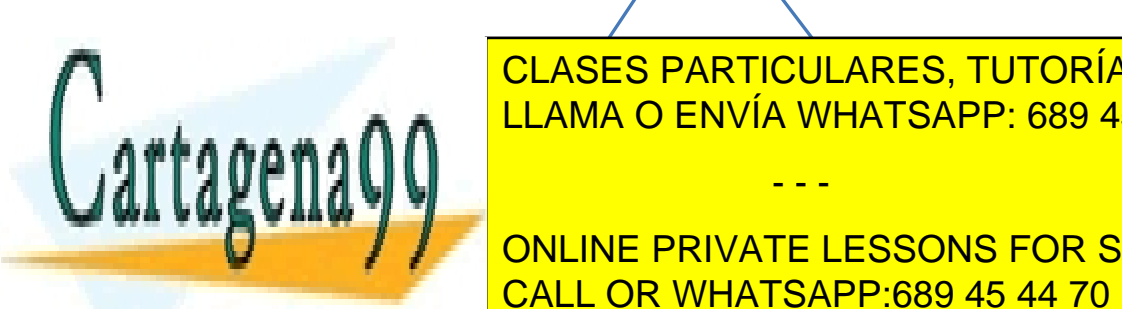

CLASES PARTICULARES, TUTORÍAS TÉCNICAS ONLINE LLAMA O ENVÍA WHATSAPP: 689 45 44 70

ONLINE PRIVATE LESSONS FOR SCIENCE STUDENTS CALL OR WHATSAPP:689 45 44 70

Artículo 17.1 de la Ley de Servicios de la Sociedad de la Información y de Comercio Electrónico, de 11 de julio de 2002. WAC: 00:00:00:00:02:03<br>www.cartagena99.com no se hace responsable de la información contenida en el presente documento en virtud al Si la información contenida en el documento es ilícita o lesiona bienes o derechos de un tercero háganoslo saber y será retirada.

# **Solución**

- 1. El sistema está definido con 124 pares de portadoras y factor de reutilización 4 => 124/4 = **31 pares de portadoras por celda**
- 2. Como las llamadas significativas son internas en la red =>
	- a. En cada celda hay 31 pares de portadoras  $\Rightarrow$  31 x 8 = 248 canales dúplex
	- b. En total, en la red se podrán establecer  $70 \times 248 = 17360$  canales dúplex
	- c. 1 llamada consume dos canales dúplex Total 17360 / 2 **Total = 8680** llamadas simultáneas en el sistema.
- 3. La red de switches no tiene ningún bucle por lo que existe un único camino posible entre cualquier par de nodos que será el que usen los switches en el estado en que ya han "aprendido" todo lo que han de saber. Como el tráfico es equiprobable entre cualquier par de nodos se hace un análisis por casos

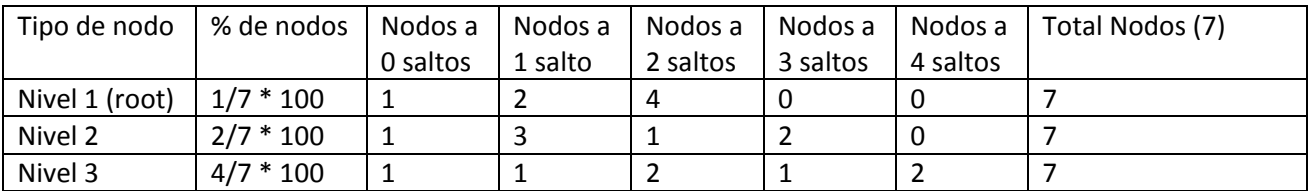

El número medio de saltos, aplicando su definición:

**E(S)** =  $1/7$  \* (0 \*  $1/7$  + 1 \*  $2/7$  + 2 \*  $4/7$  + 3 \*  $0/7$  + 4 \*  $0/7$ )  $+ 2/7 * (0 * 1/7 + 1 * 3/7 + 2 * 1/7 + 3 * 2/7 + 4 * 0/7)$ + 4/7 \* (0 \* 1/7 + 1 \* 1/7 + 2 \* 2/7 + 3 \* 1/7 + 4 \* 2/7) **= 1.96 saltos**

4. Al introducir redundancia en la red local aparecen bucles que ha de eliminar el STP. En la figura se muestran los puertos raíz y designados obtenidos de la topología y de las direcciones MAC de los switches. Una vez determinados los puertos "no forwarding" se ve que la topología resultante de la red es exactamente la del apartado anterior por lo que **el número de saltos es el mismo que en el apartado 3.**

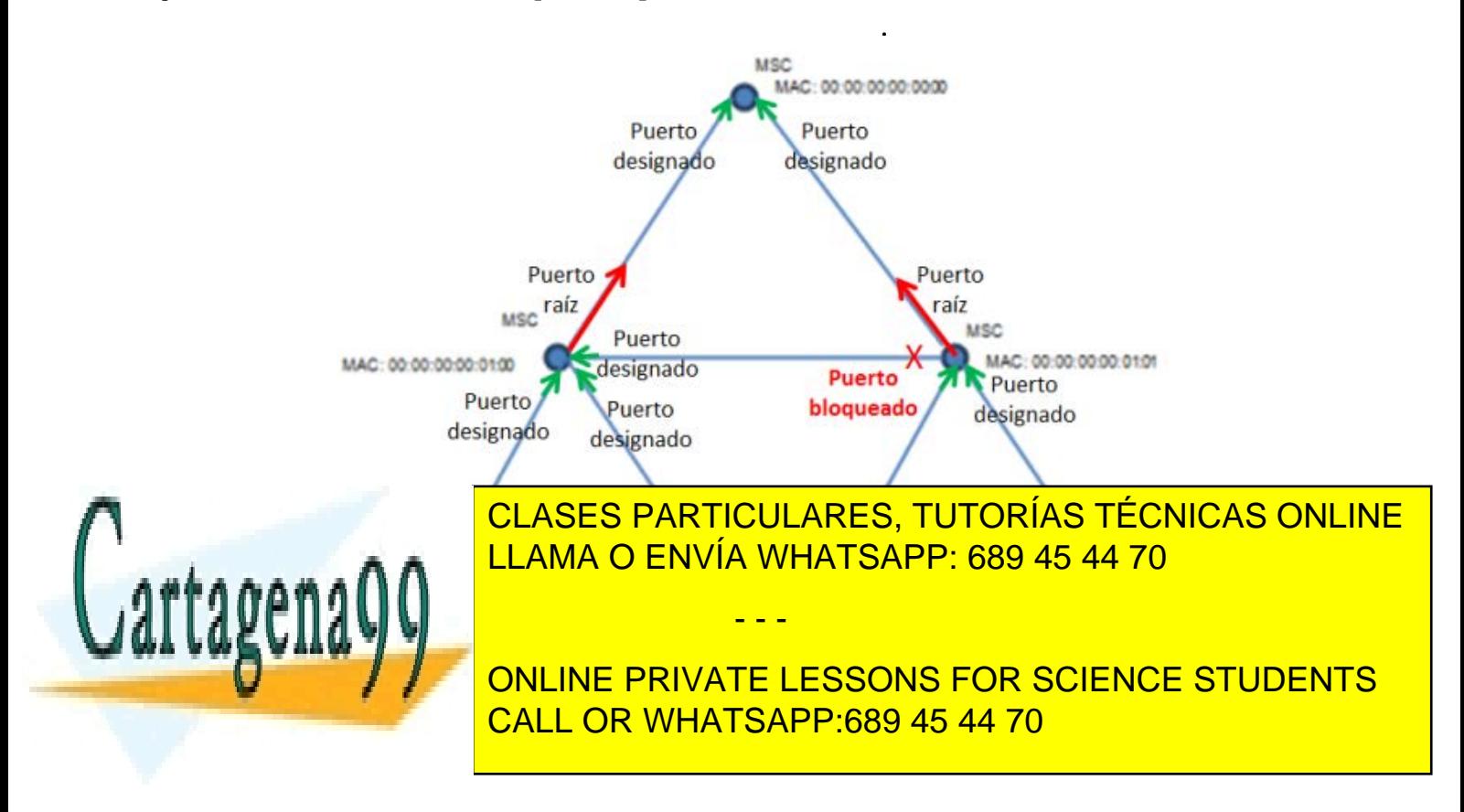